## Programa 2: Análisis sintáctico

## Código fuente: matrícula\_c2.c / matrícula\_c2.cpp

El programa consiste en la implementación de la etapa del análisis sintáctico de un compilador para el lenguaje de programación visto en clase. La siguiente gramática del lenguaje está en la notación Backus-Naur extendida:

```
PROGRAMA = INCLUSIONES FUNCIONES FIN_ARCHIVO 
INCLUSIONES = ε 
INCLUSIONES = "include" LITERAL_CADENA ";" INCLUSIONES 
FUNCIONES = \varepsilonFUNCIONES = FUNCION FUNCIONES 
FUNCION = "function" IDENTIFICADOR "(" PARAMETROS ")" "{" INSTRUCCIONES "}" 
PARAMETROS = εPARAMETROS = IDENTIFICADOR 
PARAMETROS = IDENTIFICADOR "," PARAMETROS 
INSTRUCCIONES = \varepsilonINSTRUCCIONES = INSTRUCCIÓN INSTRUCCIONES 
INSTRUCCIÓN = SENTENCIA_DECLARACION 
INSTRUCCIÓN = SENTENCIA_IF 
INSTRUCCIÓN = SENTENCIA_PRINT 
INSTRUCCIÓN = SENTENCIA_RETURN 
SENTENCIA_DECLARACION = "var" IDENTIFICADOR "=" EXPRESIÓN ";" 
SENTENCIA_IF = "if" EXPRESIÓN "{" INSTRUCCIONES "}" SENTENCIA_IF_CONT 
SENTENCIA_IF_CONT = \varepsilonSENTENCIA_IF_CONT = ELSE SENTENCIA_IF 
SENTENCIA_IF_CONT = ELSE "{" INSTRUCCIONES "}" 
SENTENCIA_PRINT = "print" EXPRESIÓN ";" 
SENTENCIARETURN = "return" EXPRESIÓN ";"
EXPRESIÓN = EXPRESIÓN_UNARIA EXPRESIÓN_CONT 
EXPRESIÓN_CONT = \varepsilonEXPRESIÓN_CONT = OPERADOR_BINARIO EXPRESIÓN_UNARIA EXPRESIÓN_CONT 
OPERADOR_BINARIO = MAS | MENOS | POR | ENTRE | MENOR_QUE | MENOR_IGUAL_QUE | 
                     MAYOR_QUE | MAYOR_IGUAL_QUE | IGUAL_QUE | DIFERENTE_QUE 
EXPRESIÓN_UNARIA = OPERADORES_PREFIJOS EXPRESIÓN_PRIMARIA OPERADORES_POSFIJOS 
OPERADORES_PREFIJOS = ε
OPERADORES_PREFIJOS = OPERADOR_PREFIJO OPERADORES_PREFIJOS 
OPERADOR_PREFIJO = MAS | MENOS 
OPERADORES_POSFIJOS = ε 
OPERADORES_POSFIJOS = "(" EXPRESIONES ")" 
EXPRESIONES = \varepsilon
```

```
EXPRESIONES = EXPRESIÓN 
EXPRESIONES = EXPRESIÓN "," EXPRESIONES 
EXPRESIÓN_PRIMARIA = IDENTIFICADOR 
EXPRESIÓN_PRIMARIA = LITERAL_ENTERA 
EXPRESIÓN_PRIMARIA = "(" EXPRESIÓN ")"
```
Donde el símbolo no terminal inicial es PROGRAMA y los no terminales no definidos anteriormente coinciden con lo descrito en la especificación léxica del lenguaje.

Los operadores tienen la misma asociatividad y precedencia relativa que los operadores correspondientes del lenguaje C excepto que los operadores == y != tienen la misma precedencia que el resto de los operadores relacionales.

Entrada: Código fuente que deberá ser leído desde un archivo llamado codigo.txt. Puede suponer que el archivo existe y que el análisis léxico no generará errores.

Salida: Código fuente que genere exactamente el mismo árbol sintáctico que el código de entrada o el mensaje ERROR en caso de un error sintáctico.

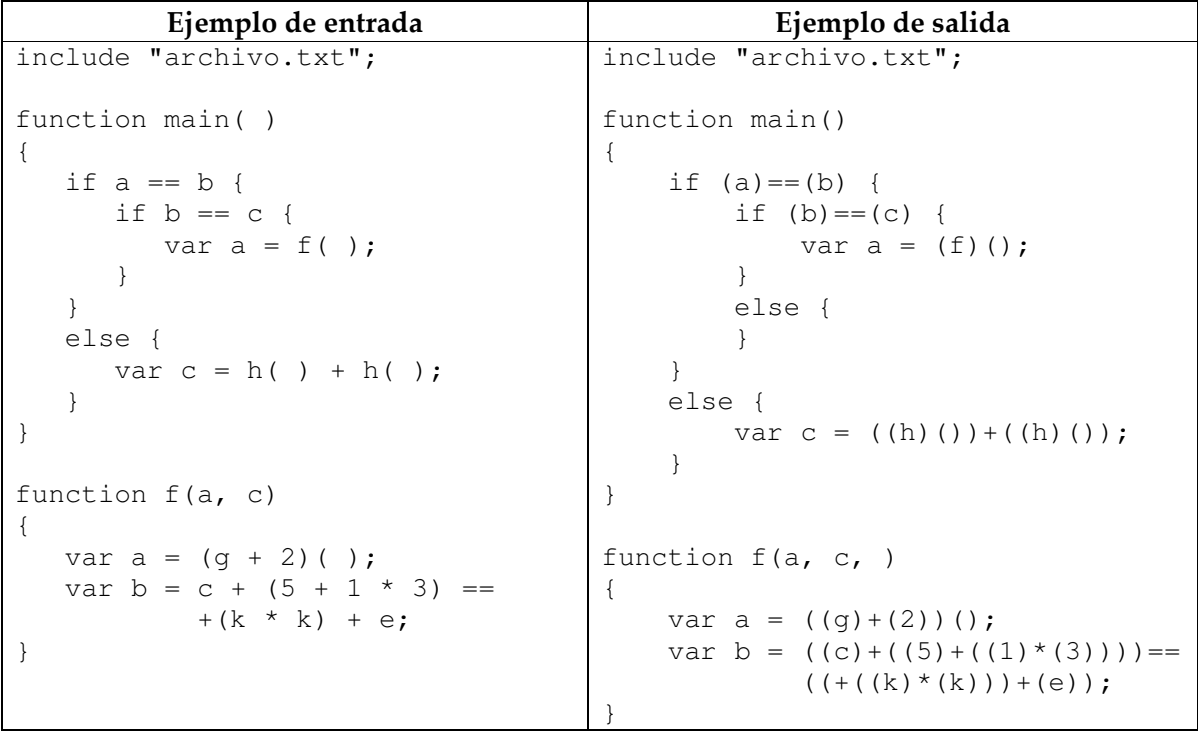

Su programa sólo debe imprimir lo solicitado. El código fuente deberá ser enviado como archivo adjunto al correo al203305906@alumnos.azc.uam.mx. No se recibirán ejecutables y de ninguna otra forma.